# **Ruby 1.8 - Bug #2551**

# **case/when matches literal \*[1,2,3] but not variable \*ary**

01/03/2010 08:04 PM - bitsweat (Jeremy Daer)

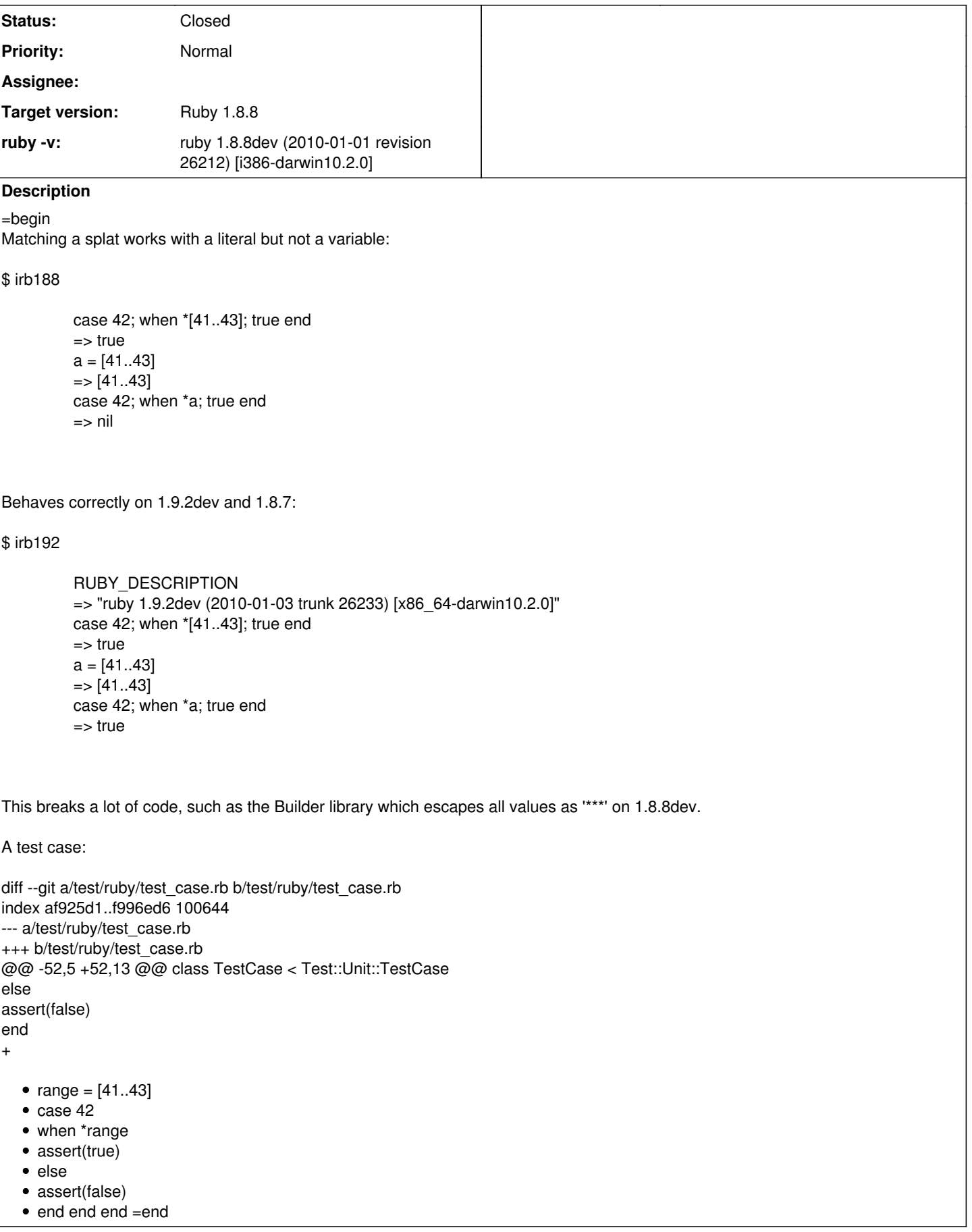

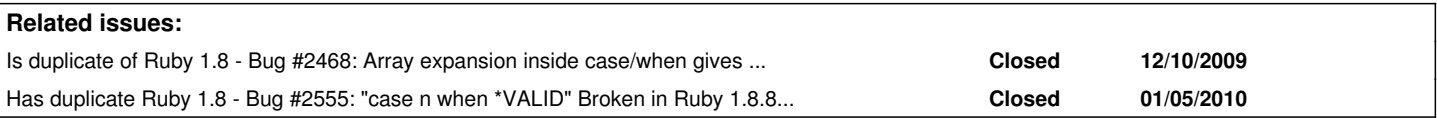

# **History**

### **#1 - 01/03/2010 08:08 PM - bitsweat (Jeremy Daer)**

=begin Duplicates [#2468.](https://bugs.ruby-lang.org/issues/2468)  $=$ end

## **#2 - 01/28/2010 07:25 AM - bitsweat (Jeremy Daer)**

=begin

This is a show-stopper bug that affects a lot of my code. If it's not going to be fixed, perhaps the 19migration/looser\_args merge should be reverted.  $=$ end

# **#3 - 02/06/2010 02:17 AM - knu (Akinori MUSHA)**

*- Status changed from Open to Closed*

=begin

This issue was solved with changeset [r26589.](https://bugs.ruby-lang.org/projects/ruby-18/repository/25/revisions/26589) Romulo, thank you for reporting this issue. Your contribution to Ruby is greatly appreciated. May Ruby be with you.

=end

# **#4 - 02/07/2010 12:25 PM - bitsweat (Jeremy Daer)**

=begin

[r26589](https://bugs.ruby-lang.org/projects/ruby-18/repository/25/revisions/26589) adds a failing test case but no fix. Please reopen. =end

# **#5 - 02/08/2010 02:58 AM - marcandre (Marc-Andre Lafortune)**

*- Status changed from Closed to Open*

=begin

=end

### **#6 - 02/24/2010 01:26 PM - naruse (Yui NARUSE)**

*- Status changed from Open to Closed*

# =begin

I wish "ref [Bug #...]" would have been parsed just like "cf: [Bug #...]". #... may change when the ticket moves from bug to backport or something. So writing ref #... is correct. =end